## [NmKF - Número de página en la línea de encabezamiento]- 1 -  $\Box$  Litl $\Box$  Fitulo dol $\Lambda$ am i**n**til [Titl - Título del Memo]

[ThmF - Tema en la línea de encabezamiento de las págs. siguientes]

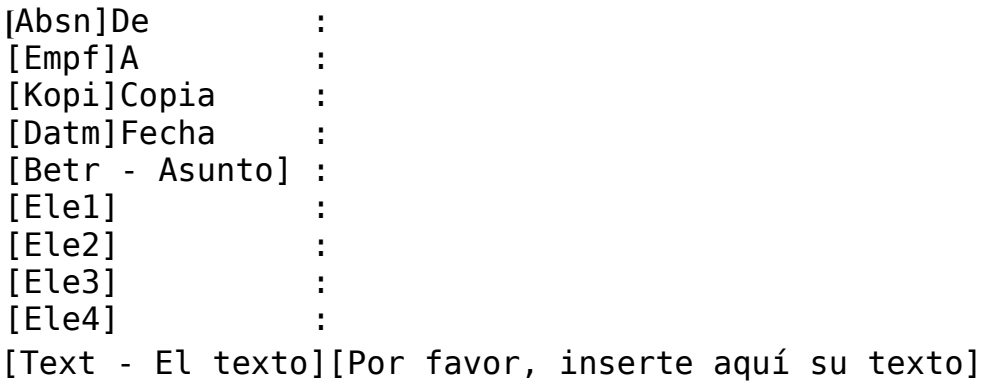

[DtFF - Fecha en el pie de página de las págs. siguientes] [VtrF - Nivel confidencial en el pie de página de las págs. siguientes] [NmFF - Número de la página siguiente en el pie de página de las

págs. siguientes]- 2 -

[NmKF - Número de página en la línea de encabezamiento]- 2 - [DtKF - Fecha en la línea de encabezamiento de las págs. siguientes] [ThmF - Tema en la línea de encabezamiento de las págs. siguientes]

[DelA - De aquí en adelante se elimina]

El salto de página allí arriba, detrás de [Por favor, inserte aquí su texto] tiene que ser allí, porque si no no será introducida la fecha en las páginas siguientes. Esto lo hace un macro al crearse un nuevo documento. El salto de página entonces también sería eliminado.

[DelE - Hasta aquí se elimina]

[DtFF - Fecha en el pie de página de las págs. siguientes] [VtrF - Nivel confidencial en el pie de página de las págs. siguientes] [NmFF - Número de la página siguiente en el pie de página de las

págs. siguientes]- -